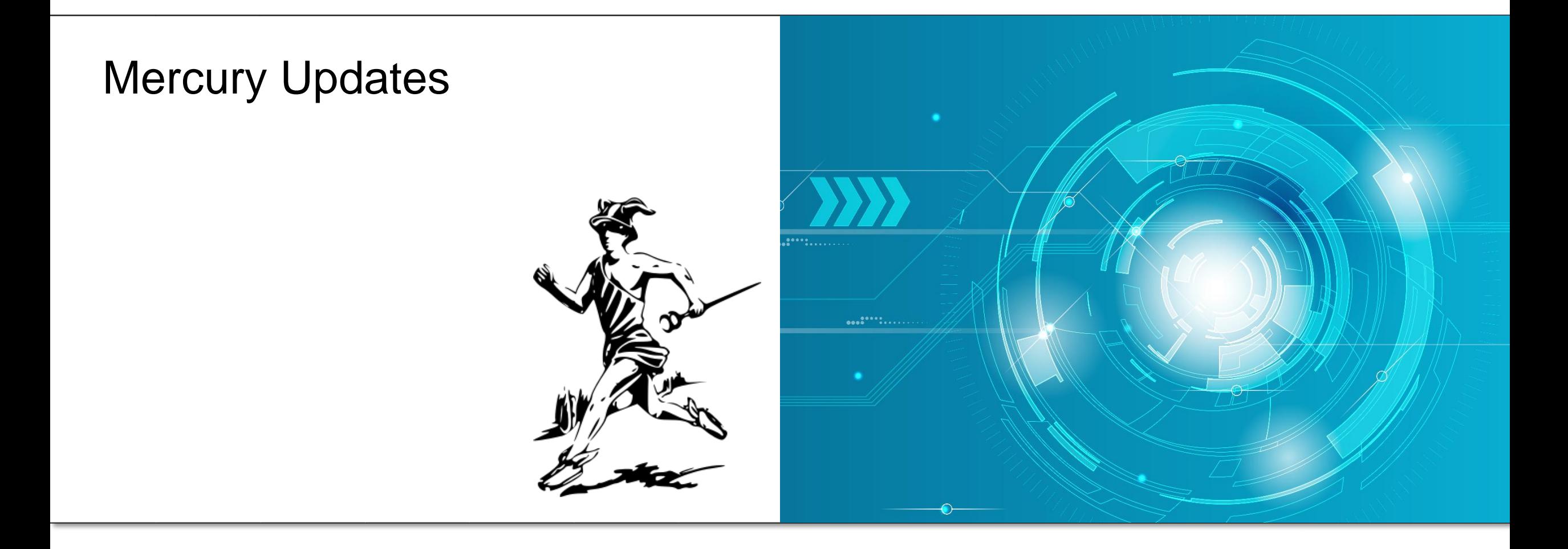

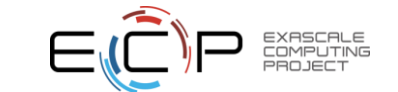

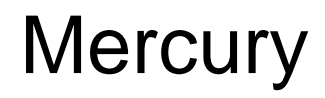

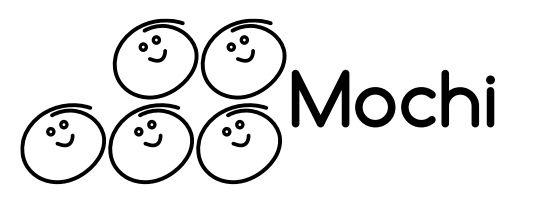

- Base low-level RPC component used for communication between Mochi services
	- Always consider higher-level components first before directly using the mercury API
- In-depth documentation:
	- [https://mercury-hpc.github.io](https://mercury-hpc.github.io/)

- Two main data transfer methods
	- Point-to-point RPC through eager messages
		- Connection-less semantics
	- Bulk data through RDMA
		- No memory copy
		- Requires memory registration internally

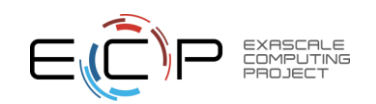

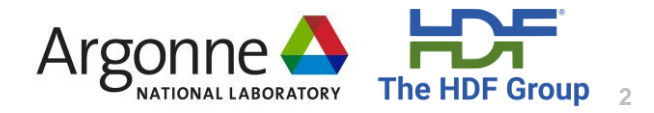

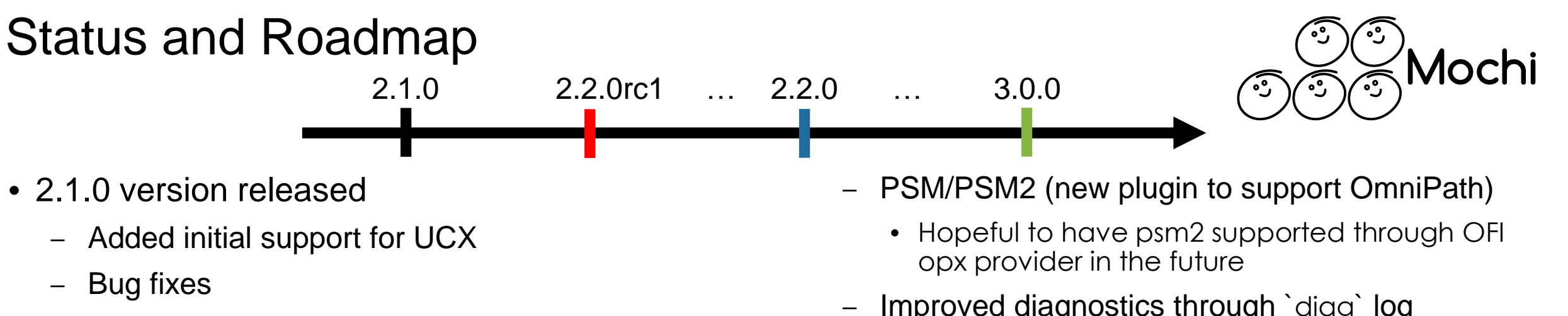

- 2.2.0rc1 version released
	- OFI / UCX:
		- Better handling of addressing formats and support for IPv6
		- Support device (CUDA, ROCm) to host transfers
	- OFI:
		- Support HPE Slingshot 11 through cxi provider
		- Support NIC locality through hwloc
	- UCX:
		- Switch to active messages for RPC requests
- Improved diagnostics through `diag` log subsystem and improved OFI provider selection information
- Checksums disabled by default
	- Introduced checksum levels
- 3.0.0 version
	- Extend addressing capabilities to address contexts (enhanced multithreading support and composability)
		- Improved support to OFI scalable endpoints

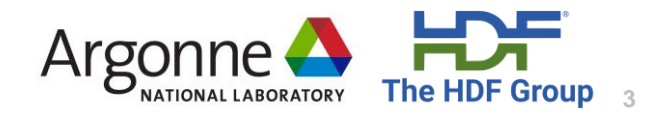

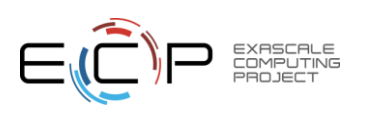

# Supported Transports

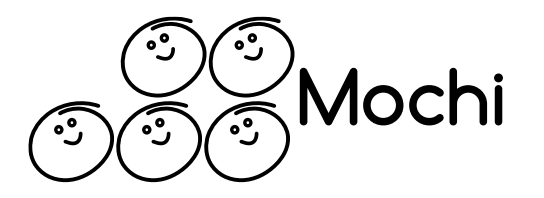

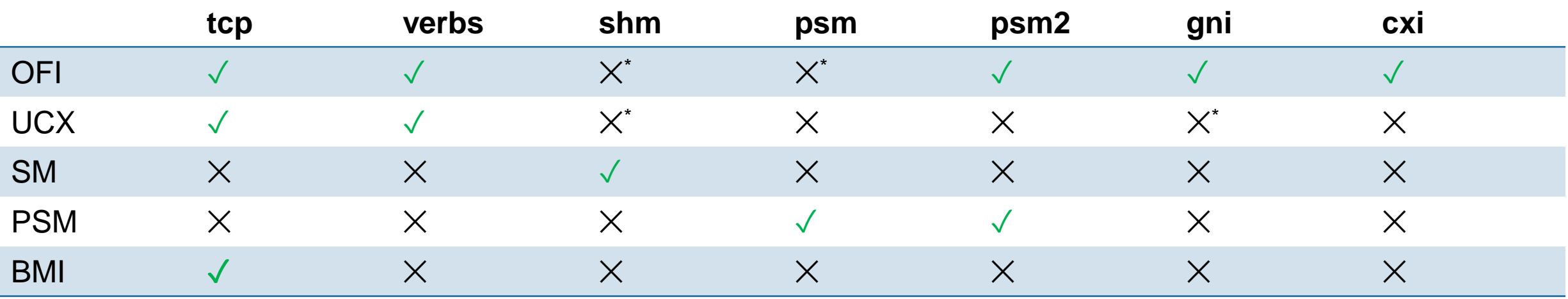

\* Not explicitly supported by mercury but may be supported by underlying library

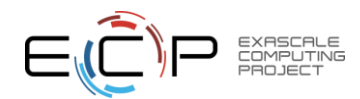

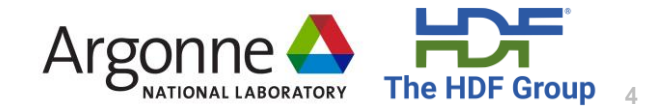

# Slingshot Support and Locality Awareness

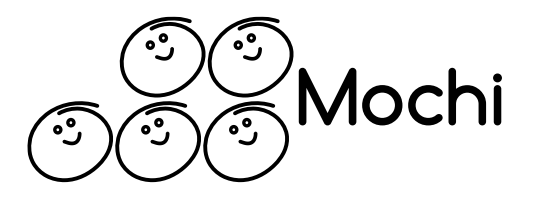

- Slingshot 11 supported w/ OFI cxi provider
	- Support only native addressing (i.e., no IP)
		- "ofi+cxi://cxi[0-9]:[0-510]"
	- All Mercury features supported by cxi provider except blocking progress
		- Busy spinning progress at the moment but will be resolved in a future libfabric update
- Locality awareness
	- Enabled when no interface is explicitly selected
		- "ofi+cxi://:[0-510]" or "ofi+cxi"
	- Uses PCI NIC information from libfabric and hwloc output to match closest NIC
- As for Cray GNI, communication between separate jobs may require key exchange (still under evaluation)

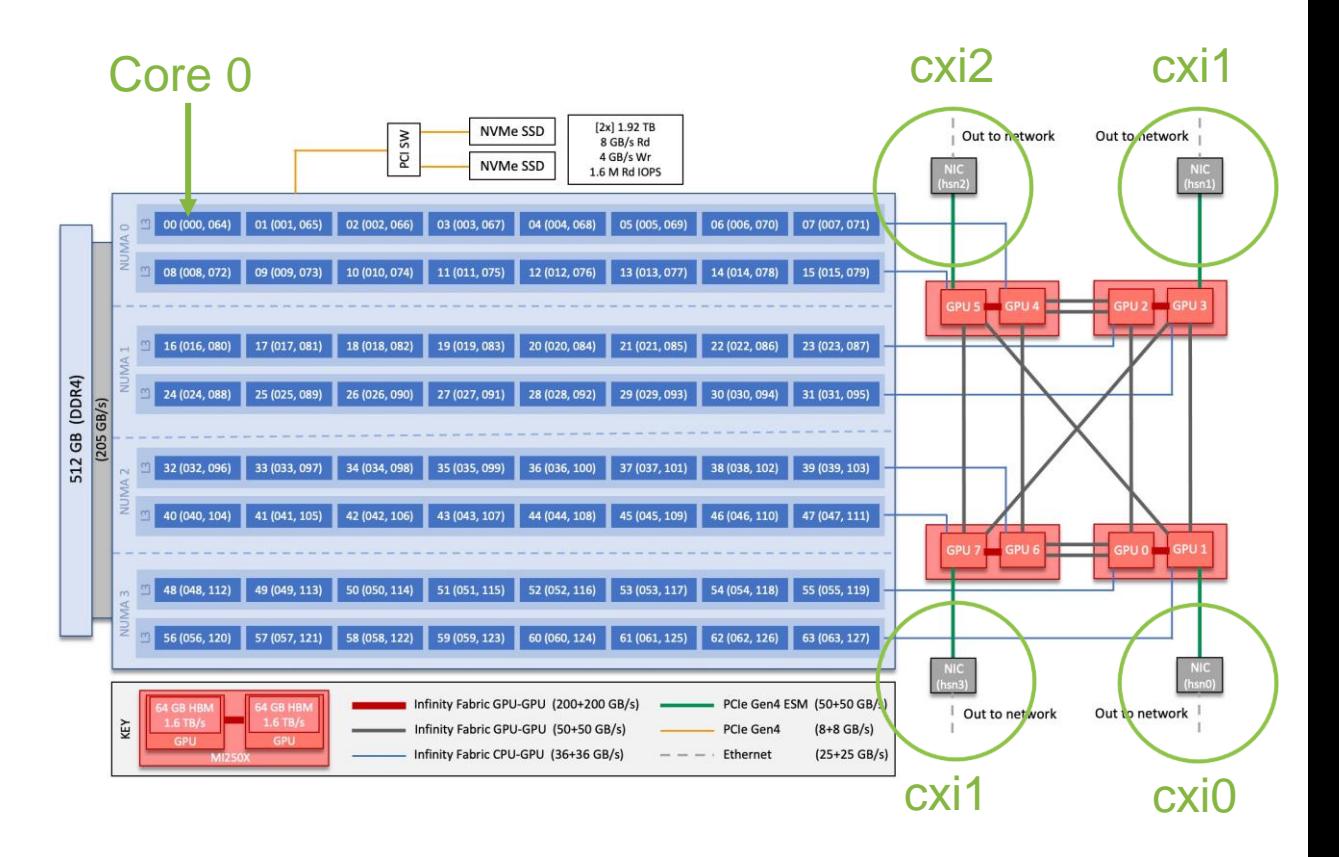

Credit: [https://docs.olcf.ornl.gov/systems/crusher\\_quick\\_start\\_guide.html#system-overview](https://docs.olcf.ornl.gov/systems/crusher_quick_start_guide.html#system-overview)

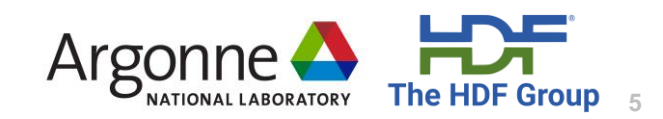

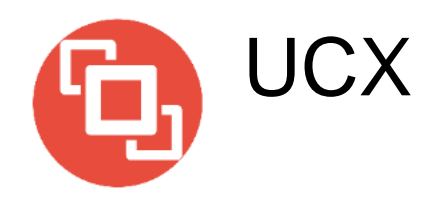

- Relies on UCP API of UCX
	- Combines both active and tagged messages
	- Supports native RDMA for bulk data
- All features of Mercury now supported
	- Only tested using tcp and verbs (in general  $\sim$ 1us faster than OFI on verbs)
- Supports only IP type of addressing
	- ucx+all://<hostname, IP, iface>:port
		- Recommended to always use "all" and let UCX decide on best protocol to use
- Thread safety mode can be relaxed w/ init info
	- Default is thread-safe
- Additional options passed through UCX environment variables

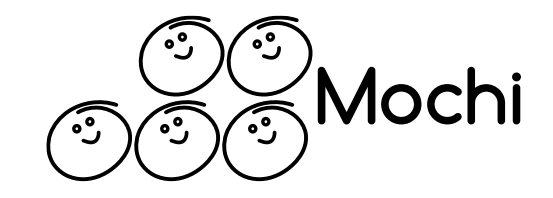

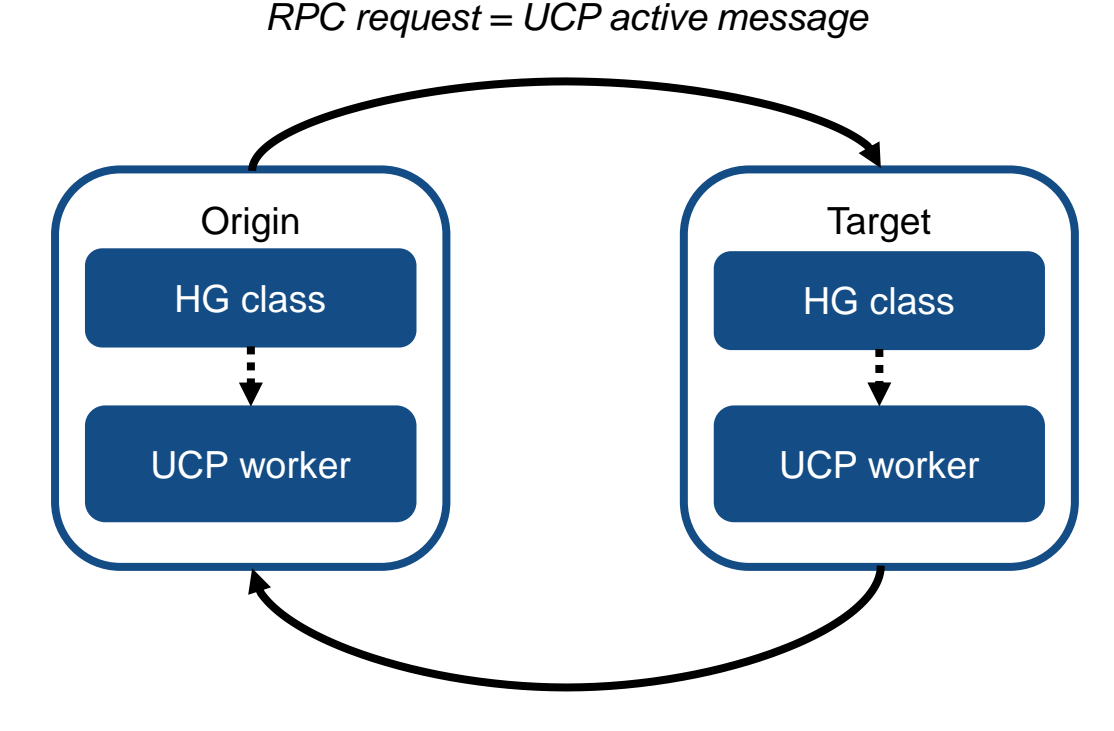

*RPC response = UCP tagged message*

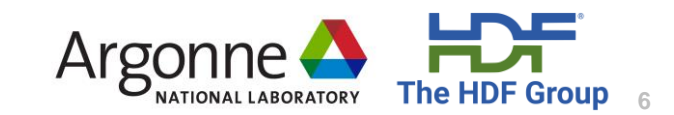

## Host to Device RDMA Transfers

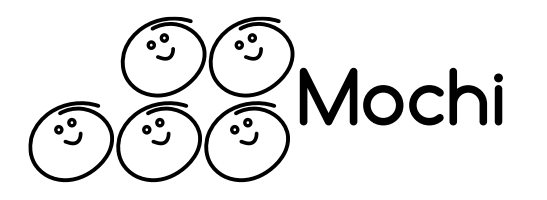

- New routine to provide memory type information on bulk handle creation
	- HG\_Bulk\_create\_attr() with HG\_MEM\_TYPE\_CUDA, HG\_MEM\_TYPE\_ROCM, etc (default is HG\_MEM\_TYPE\_HOST)
	- Supported by both OFI and UCX plugins
		- Only verbs and cxi for OFI
		- Transparent for UCX
- RPC requests and response are always sent between CPUs
	- Eager bulk transfers disabled when using device memory to prevent extra copy from device to CPU
- More testing remains to be done

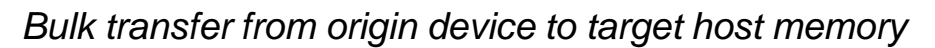

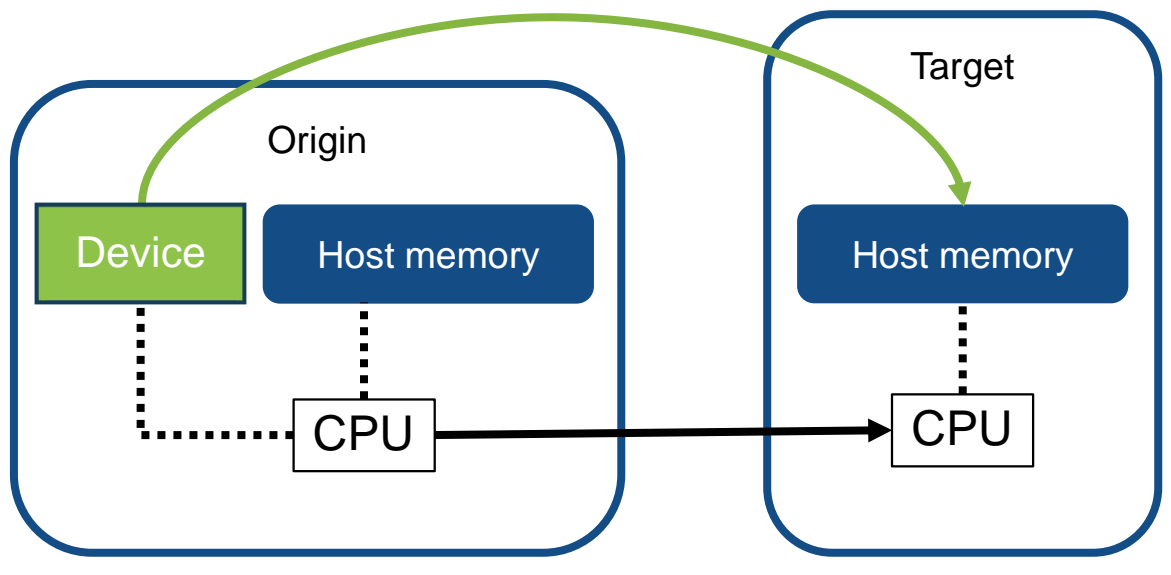

*RPC request (always sent from CPU to CPU)*

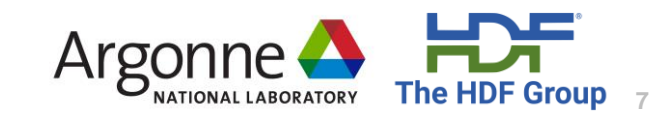

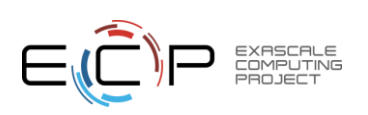

## Logging and Diagnostics

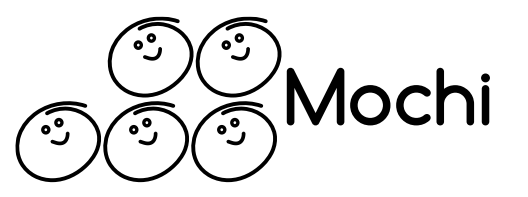

#### export HG\_LOG\_LEVEL=debug export HG\_LOG\_SUBSYS=diag

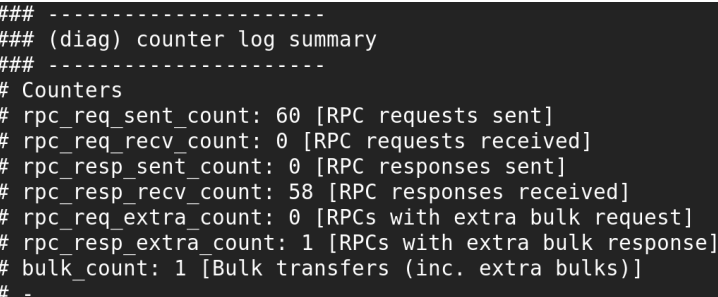

Diagnostics counters can tell you about the type of RPCs that were sent / received

> Debug output for OFI info give information about OFI provider Compare with fi\_info output

export HG\_LOG\_LEVEL=debug export HG\_LOG\_SUBSYS=cls

(Similar debug output for UCX)

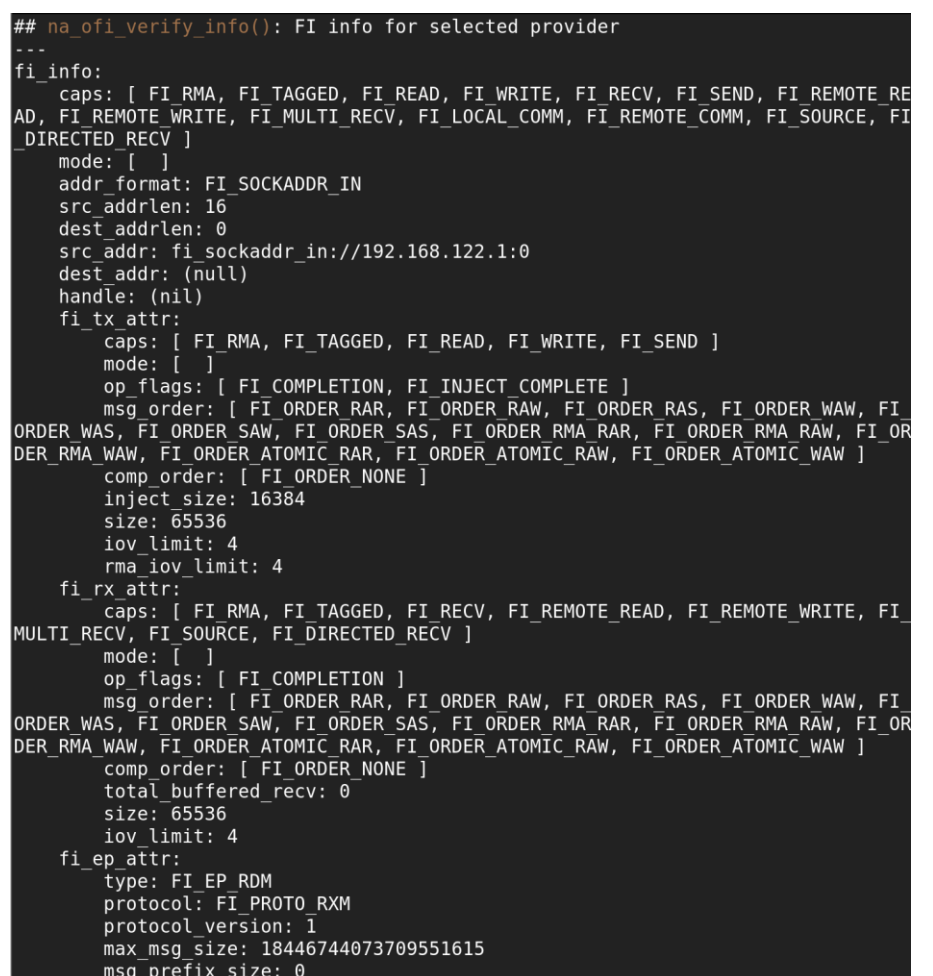

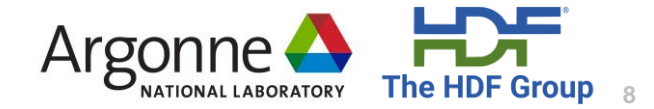

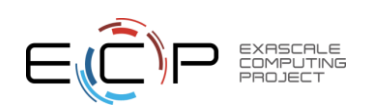